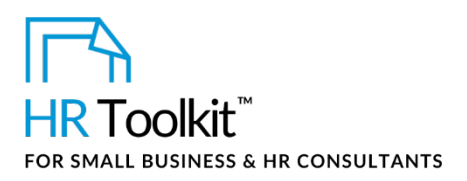

## *Instructions for Staff*

*Training Reimbursement Agreement*

# **About the Document**

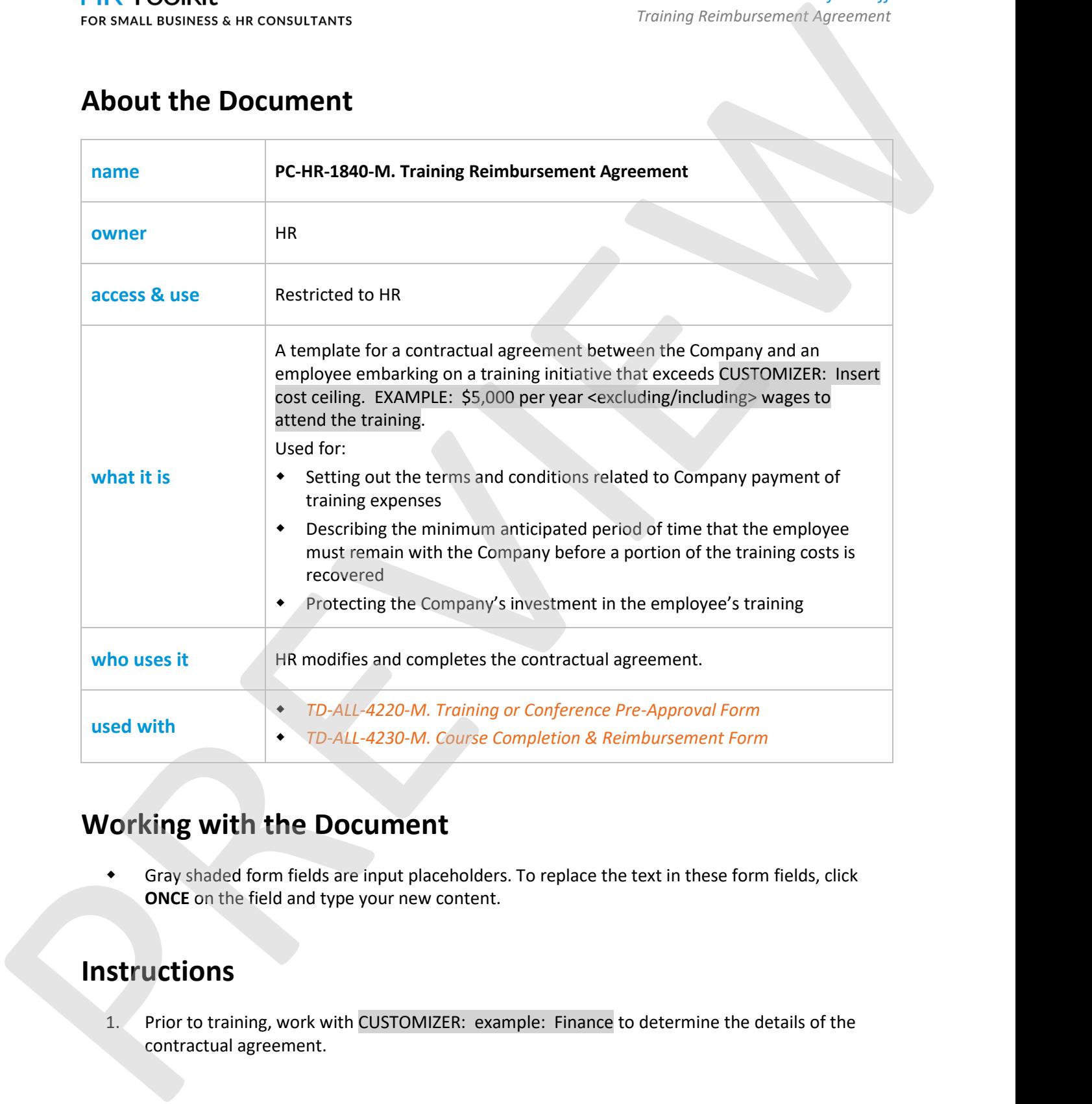

# **Working with the Document**

 Gray shaded form fields are input placeholders. To replace the text in these form fields, click **ONCE** on the field and type your new content.

## **Instructions**

1. Prior to training, work with CUSTOMIZER: example: Finance to determine the details of the contractual agreement

**Copyright [© ConnectsUs HRT](http://www.connectsus.com/)M** 1 / 2 Document #: **PC-HR-1840-I-1.0**

This is a generic template for reference only. Consult current legislation in your area to ensure compliance. Document Owner: HR This file includes embedded ConnectsUs identifiers. Prohibited use without a valid license[. Learn more](http://www.connectsus.com/licenses/overview)*.* Last Updated: <insert date>

### This template is included in the ConnectsUs  $\mathsf{HR}^{\mathbb{M}}$ Toolkits.

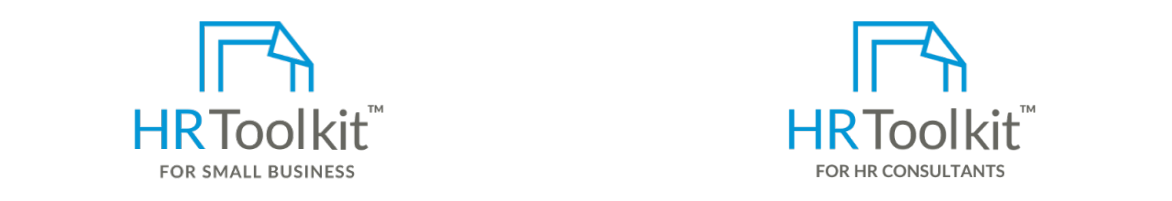

• Employee retains 1 copy. **Set up your HR Department Create HR for Clients**

6. Print 2 copies and obtain appropriate signatures on both.

create and maintain your HR fundamentals.  $\qquad \qquad \text{C}$ A complete HR Toolkit for small business to

### **Create your HR materials**

- 260+ premium templates to create contracts, employee manuals, forms, spreadsheets and manager guides
- Download your HR folders
- Identify your HR priorities
- 22 HR topics
- Create HR intranet

### **Support your HR Function**

- COVID-19 Portal
- Legislation Portal
- Remote Workforce Portal
- Mental Health Portal
- Diversity & Inclusion Portal
- Weekly updates, email notifications
- Help & support. With real humans!

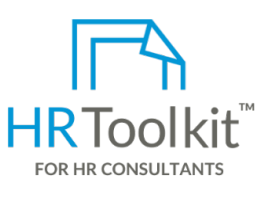

*Instructions for Staff*

*Training Reimbursement Agreement*

Pre-Approval Formal Formal Business to **Formal Approval HR** Toolkit for Small Business, but made for HR consultants with the following differences:

- Special licensing for use with clients
- Additional module + additional download of pre-assembled folders and templates to create your own master HR toolkit to re-use for new clients
- Pricing.

### **Copyright [© ConnectsUs HRT](http://www.connectsus.com/)M** 2 / 2 Document #: **PC-HR-1840-I-1.0**

This is a generic template for reference only. Consult current legislation in your area to ensure compliance. Document Owner: HR This file includes embedded ConnectsUs identifiers. Prohibited use without a valid license[. Learn more](http://www.connectsus.com/licenses/overview)*.* Last Updated: <insert date>